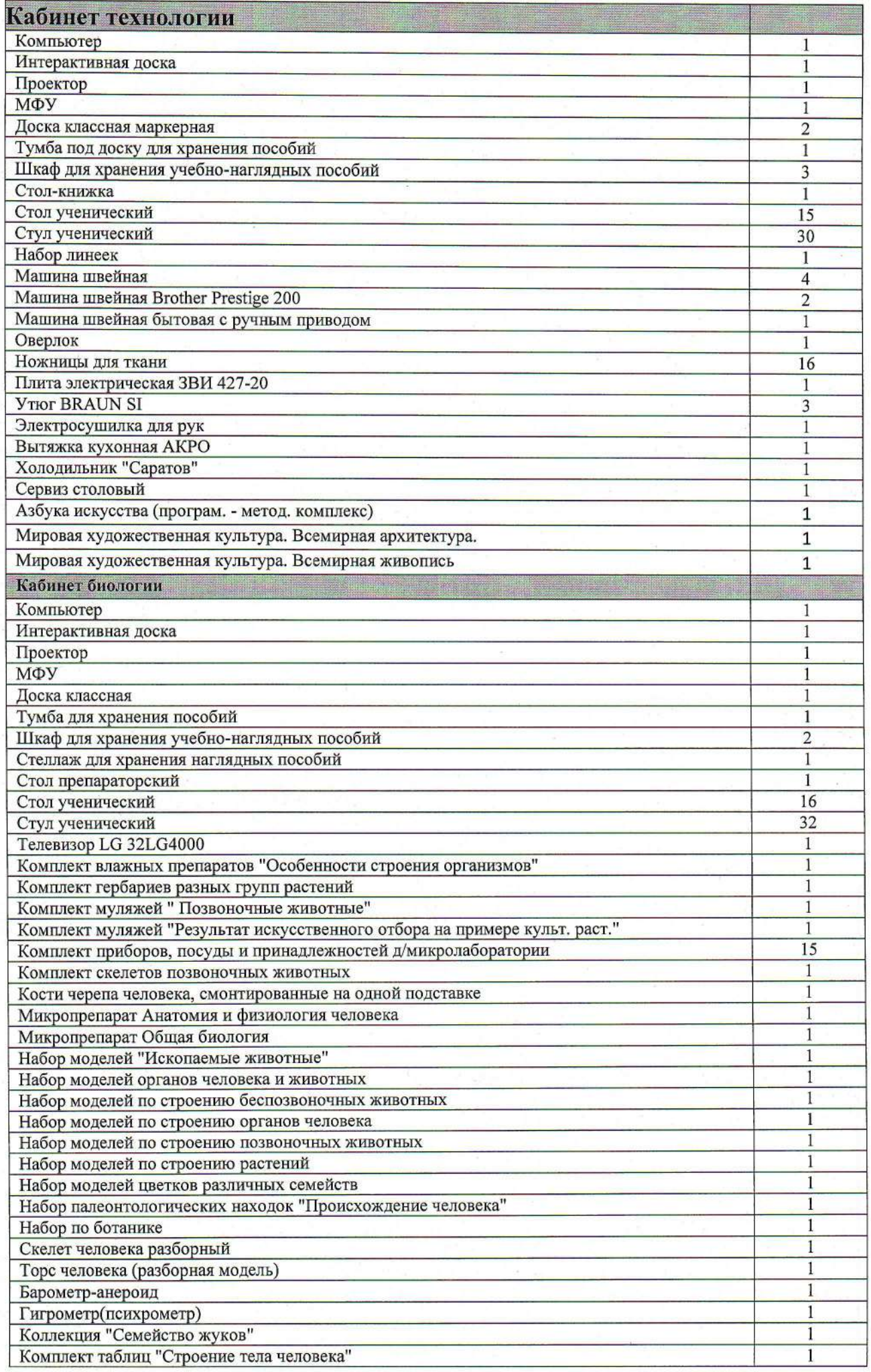

 $\bigcap$ 

 $\bigcap$ 

 $\overline{\mathcal{I}}$ 

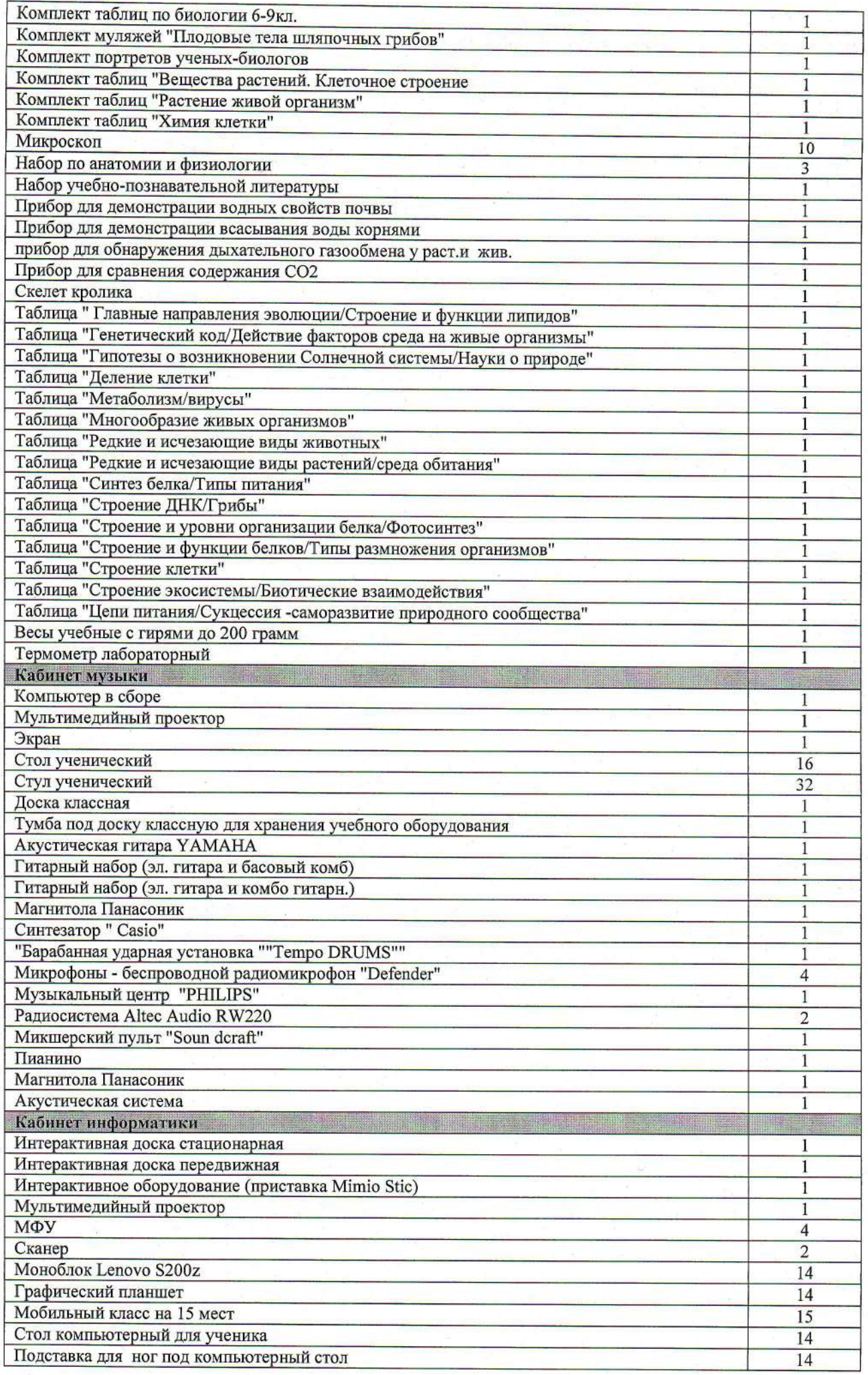

 $\bigcap$ 

 $\overline{\mathcal{L}}$ 

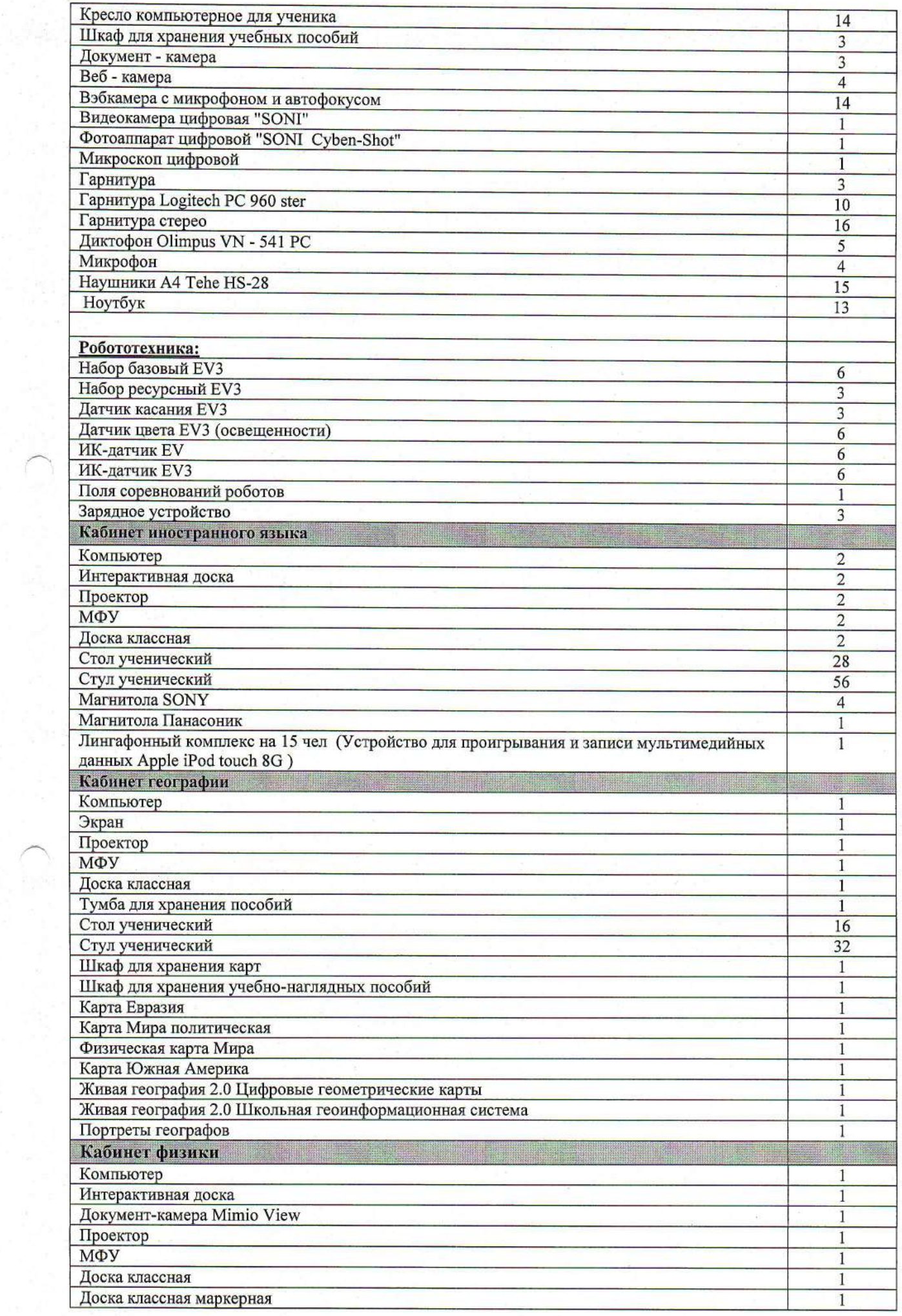

 $\mathcal{S}_{\mathcal{A}}$ 

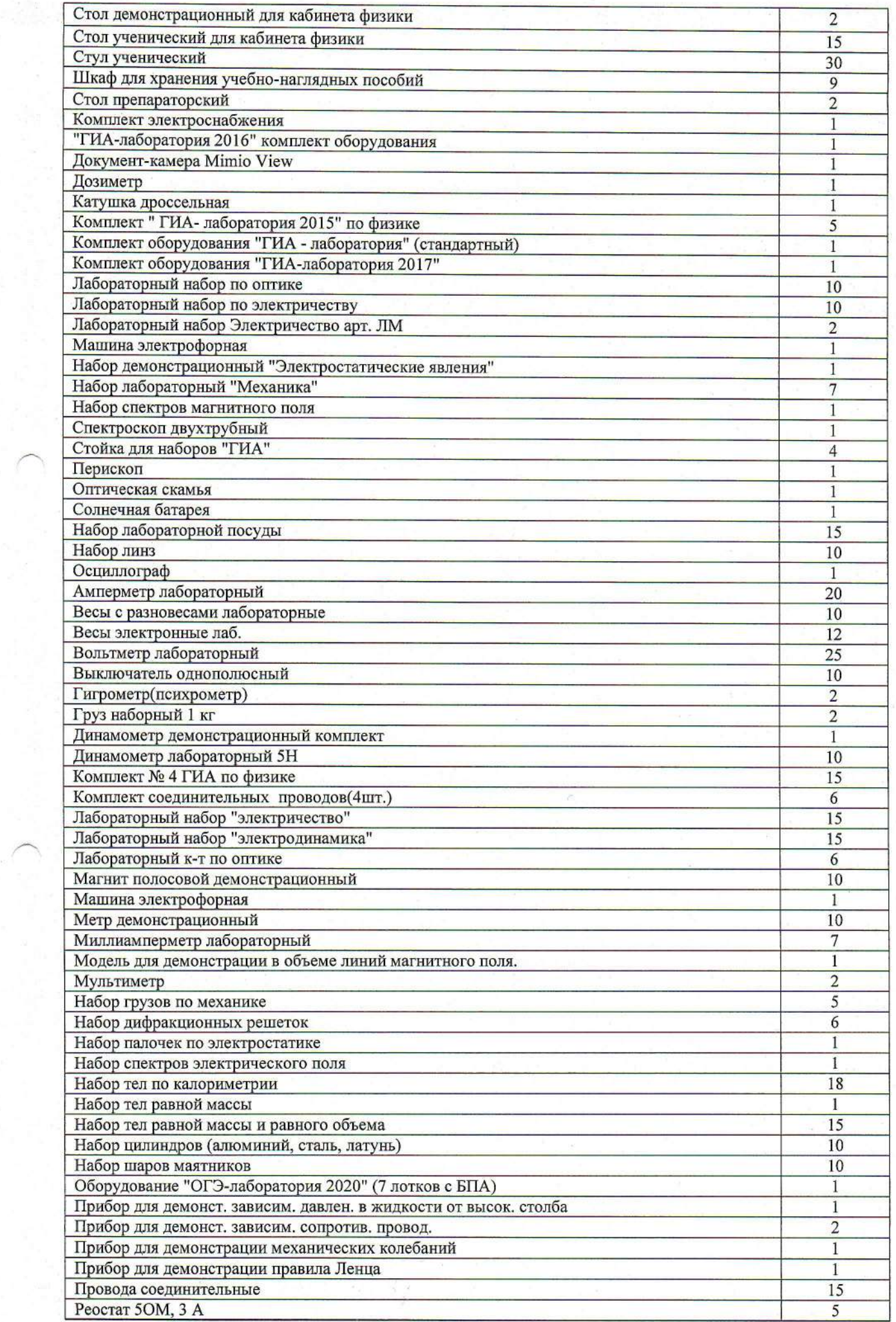

 $\frac{1}{\sqrt{2}}$ 

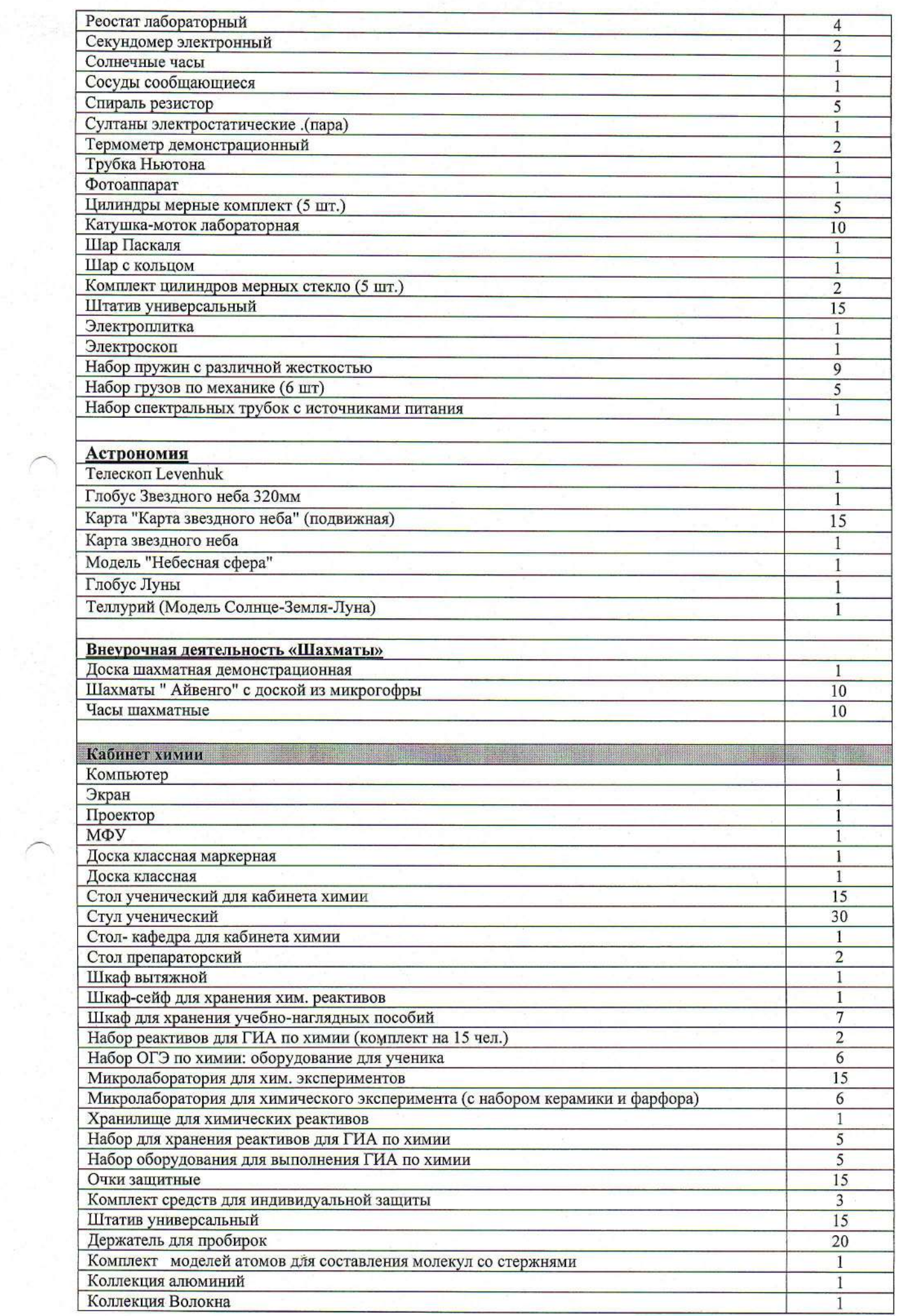

 $\mathcal{S}$ 

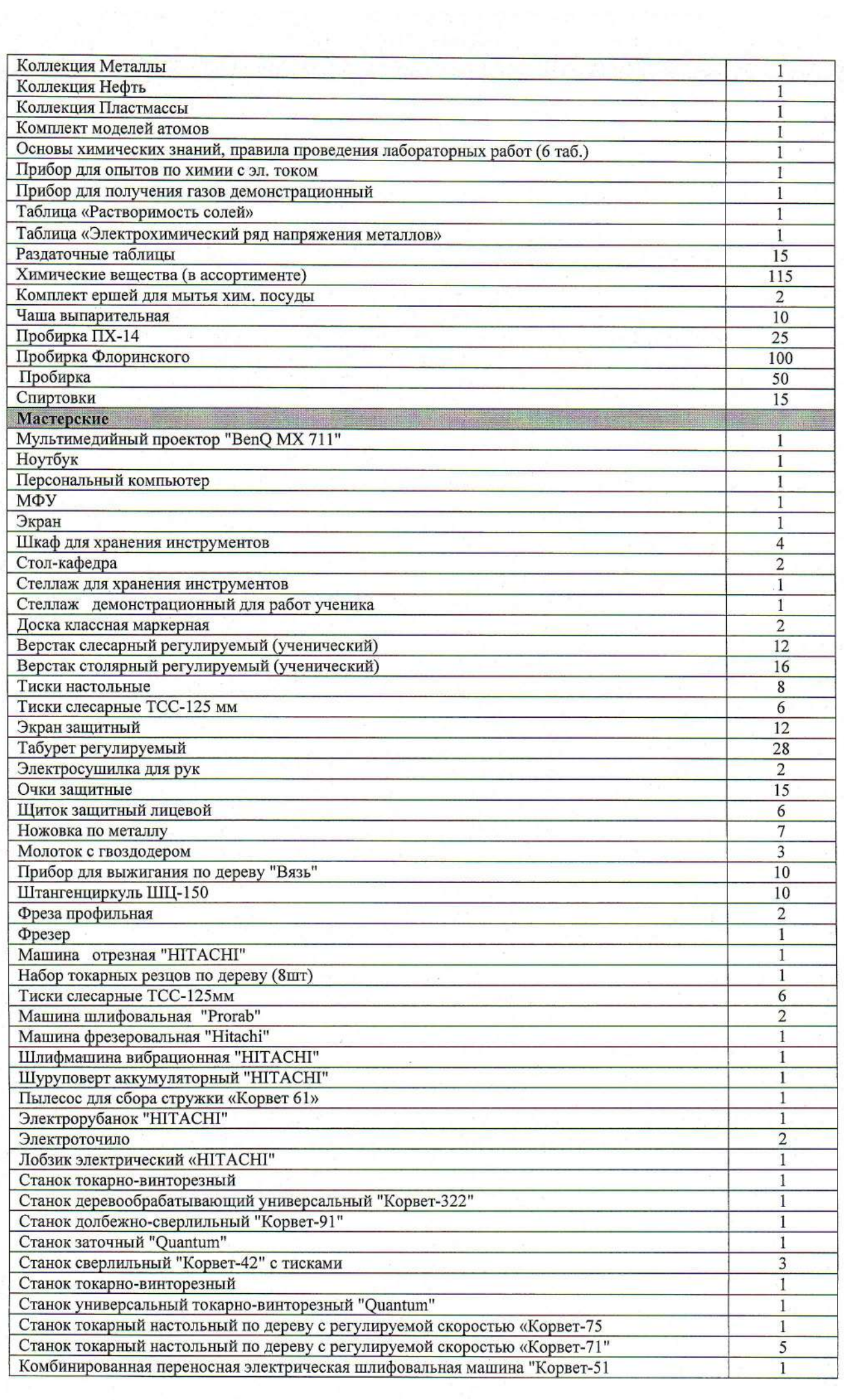

 $\bigcap$ 

 $\hat{\mathcal{L}}$ 

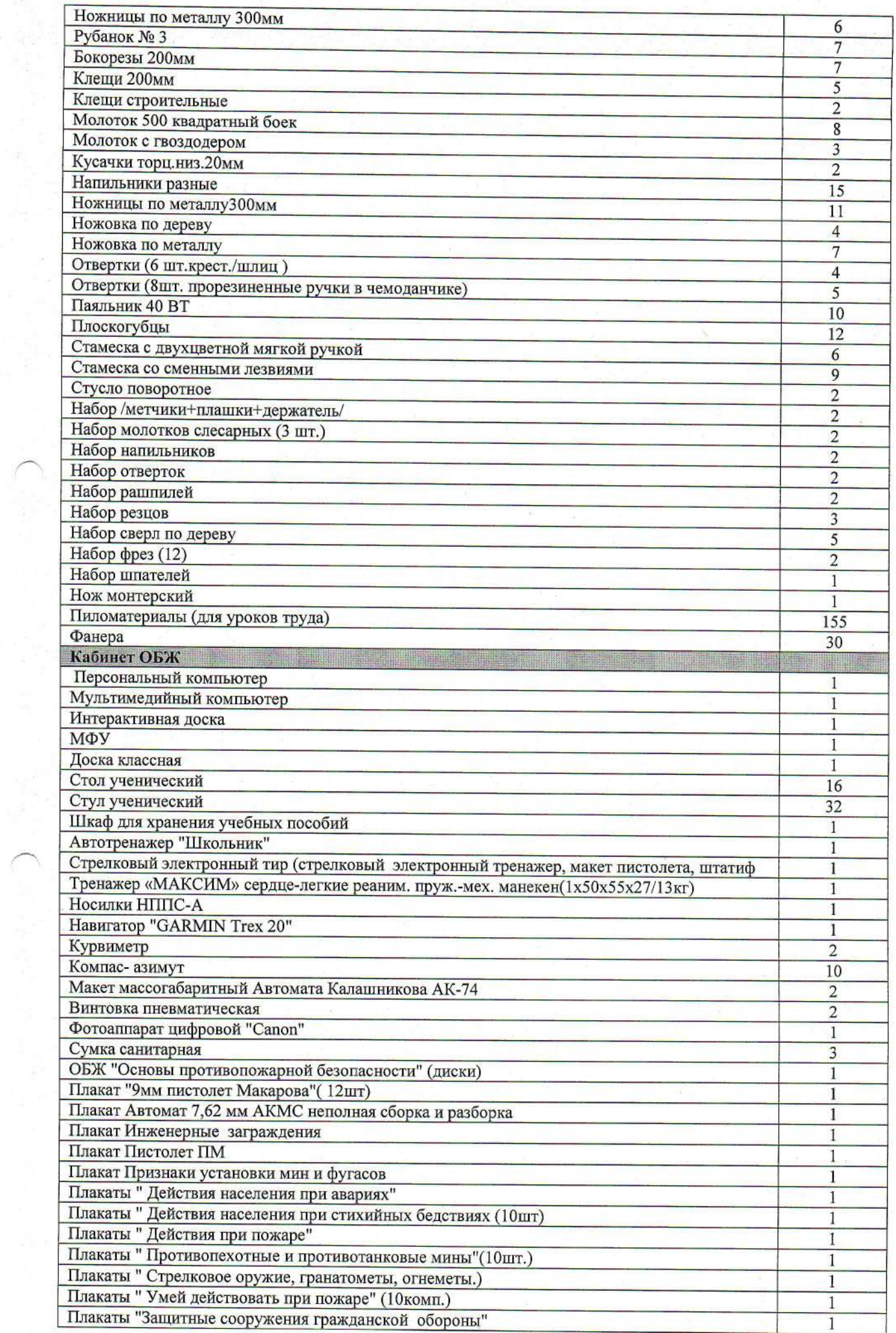

 $\acute{\downarrow}$ 

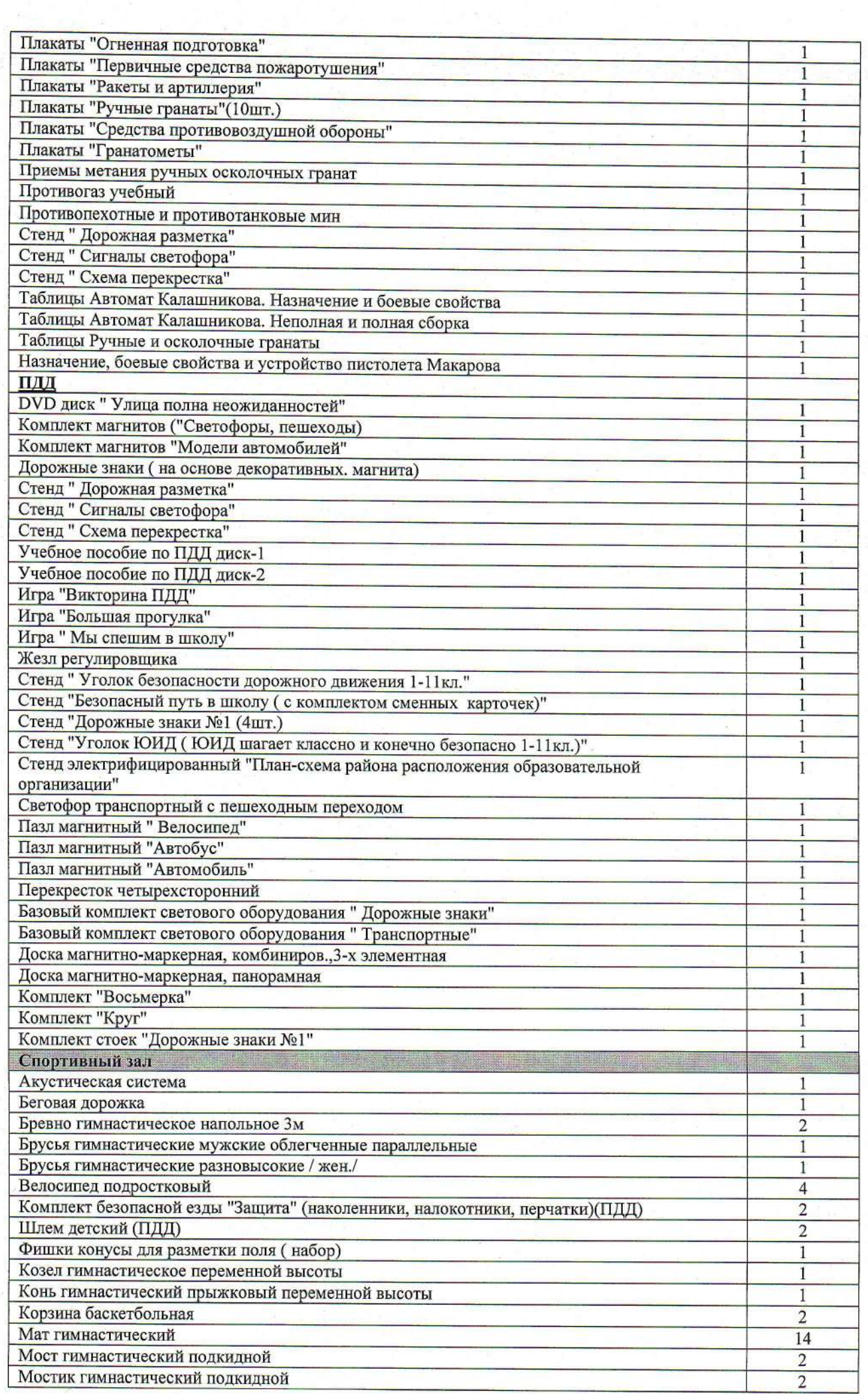

 $\sigma$ 

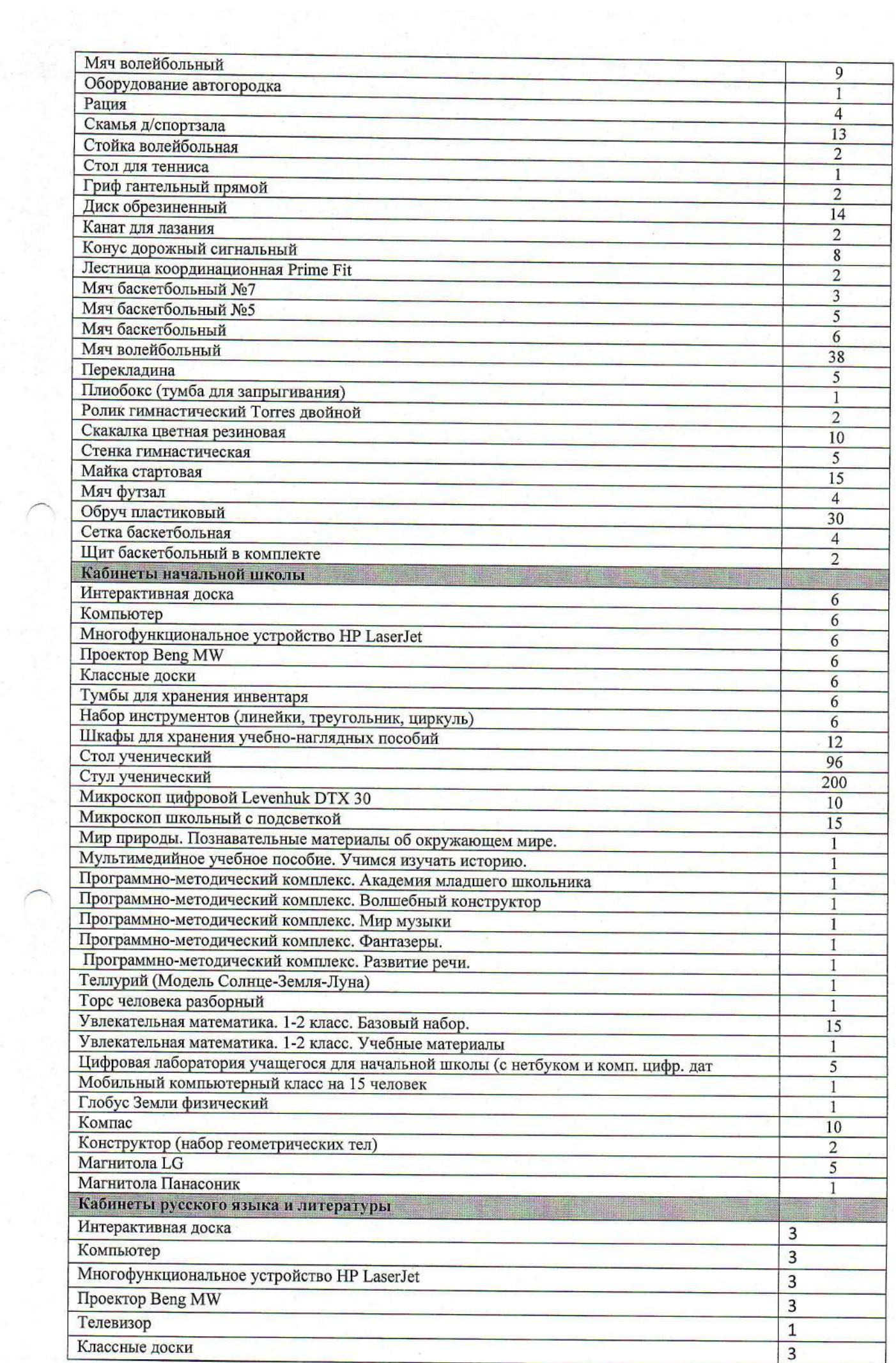

 $\omega$ 

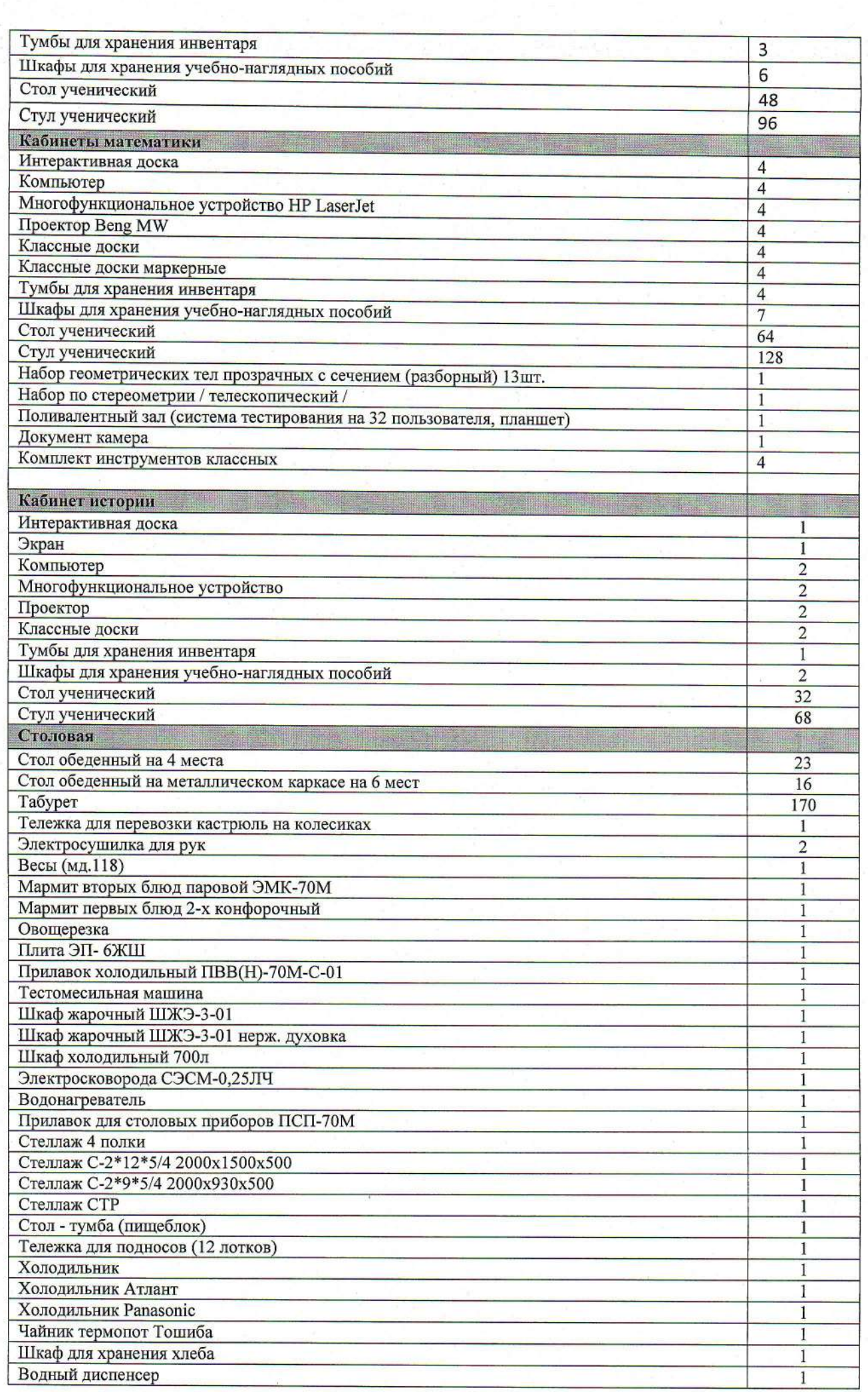

 $\widetilde{\mathbb{R}}$ 

 $\frac{1}{2}$ 

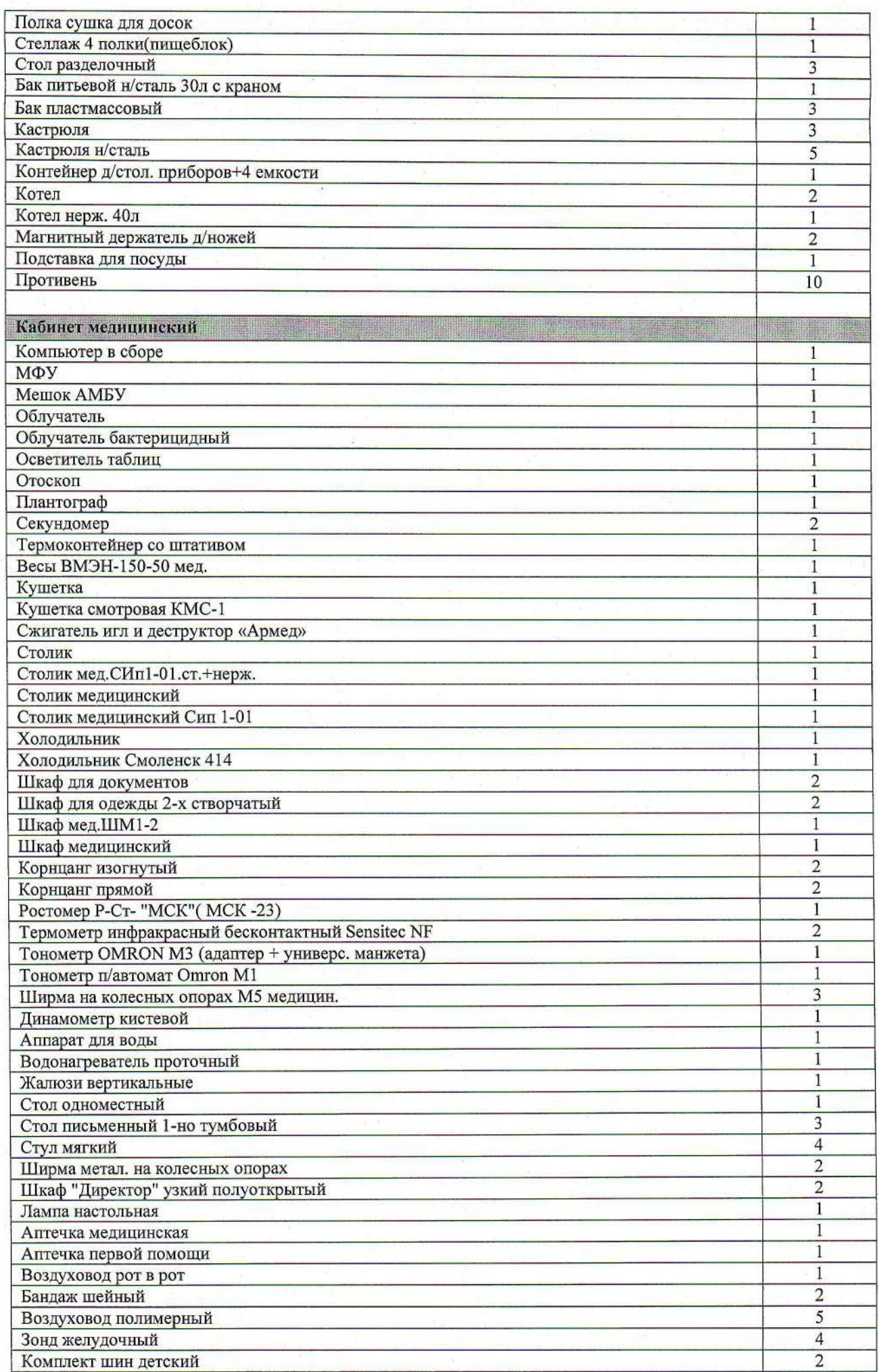

 $\mathcal{U}$ 

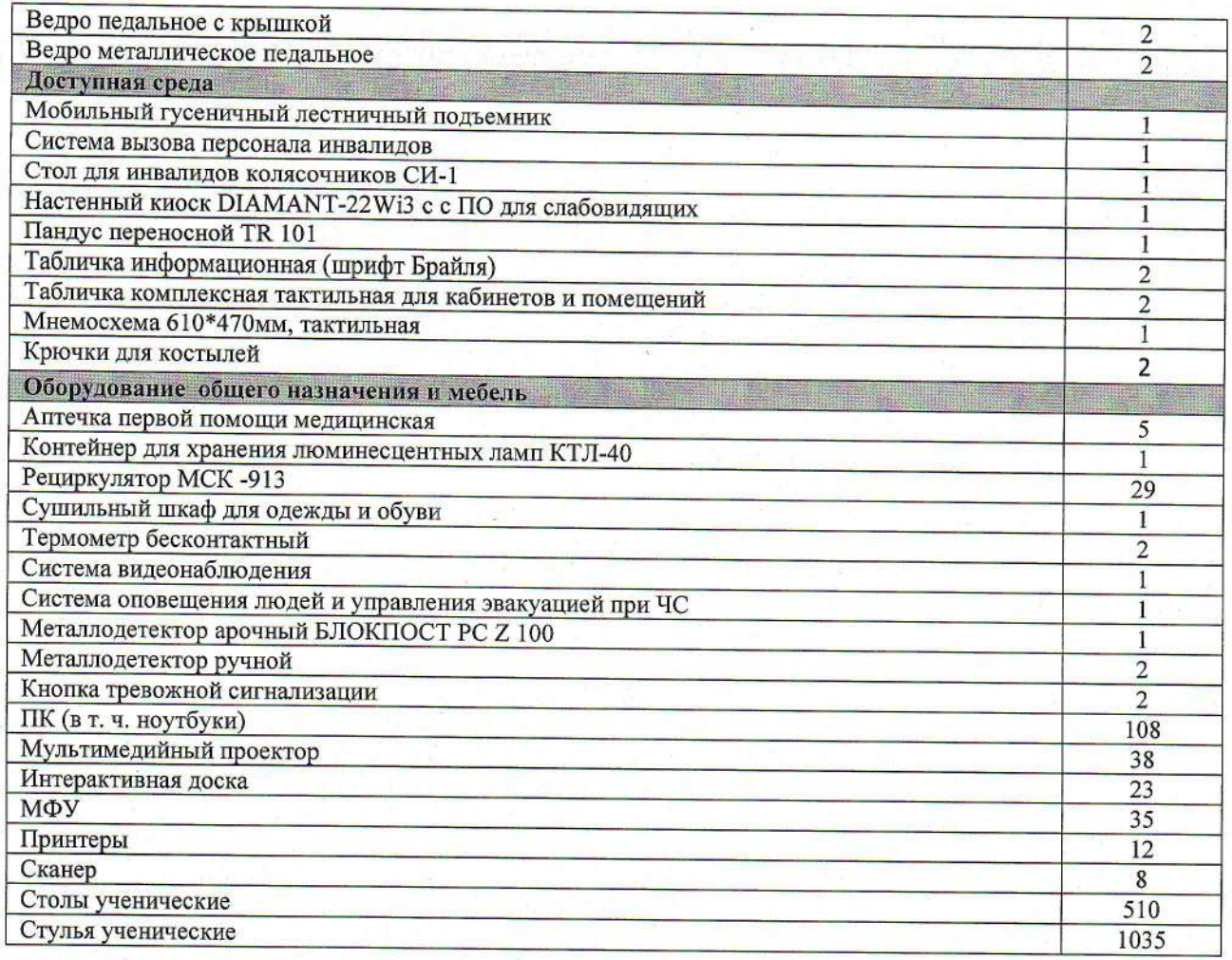

 $\sqrt{2}$